## Discover the **B** Bondwell  $^{\circledR}$

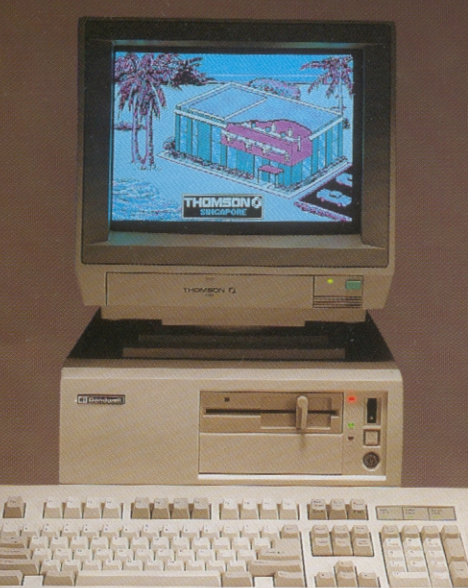

## **Bondwell Model 39**

- 80286 (6/10 MHz)
- 1MB Memory
- · Single 5 1/4" 1.2 MH **Drive**
- · Easy<sup>1</sup> Word Processor and Dictionary, MS-DOS 3.2 and GW-BASIC<sup>2</sup> 3.2 Software

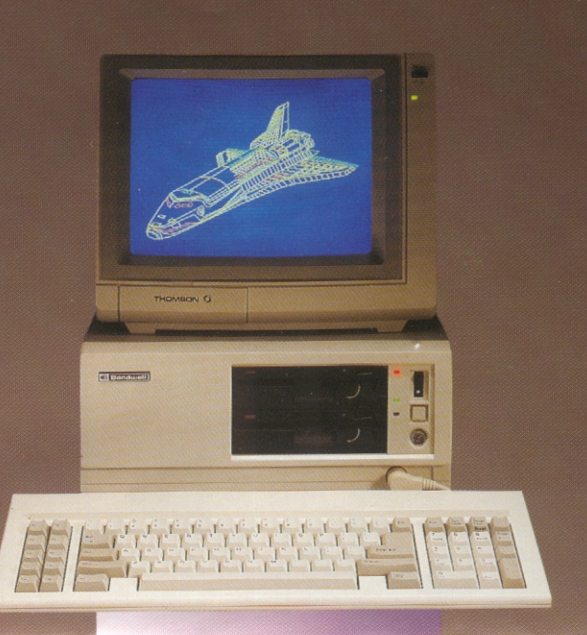

## **Bondwell Model 38**

- 8088 (4.77/8MHz)
- 640KB Memory
- Dual 5 1/4" 360KB Disk **Drives**
- Easy<sup>1</sup> Word Processor and Dictionary, MS-DOS 3.2 and GW-BASIC<sup>2</sup> 3.2 Software

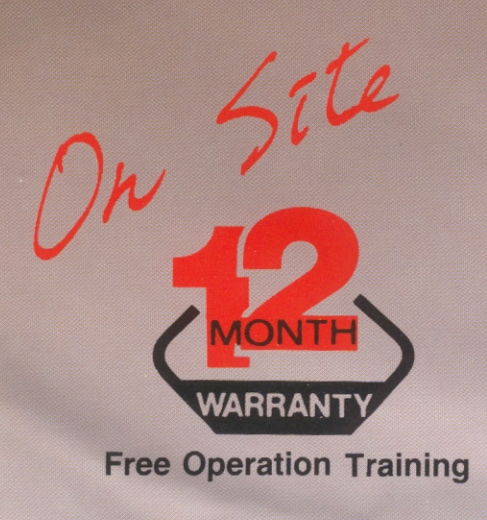

**AUTHORIZED DEALER:** 

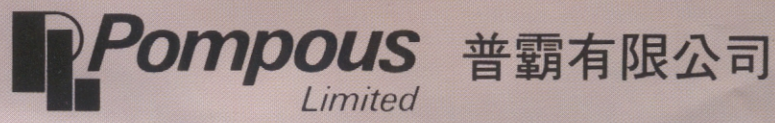

香港灣仔盧押道11-13號修頓商業大厦17字A座 17A, Southern Comm. Bldg., 11-13 Luard Road, Wanchai, Hong Kong. Tel: 5-8655151-3 Fax: 5-8654948

# **Specifications**

# **Bondwell 39**

- · PC/AT<sup>1</sup> compatible
- 40% smaller footprint than AT
- 80286 CPU operating at 6 or 10MHz (on-line selectable)
- · 80287 math coprocessor socket
- One mega byte user RAM on board
- · 20/30/40M 3-1/2" Winchester hard disk (optional)
- · 1.2M 5-1/4" double-sided, high density disk drive
- · Two extra disk drive cavities
- Three 16-bit and two 8-bit expansion slots
- · RS232C communication interface on board
- · Centronics parallel printer interface on board
- · Built-in real-time calendar/clock
- 101-key full-stroke keyboard
- Keyboard lock
- Clock speed switch
- · Cold-boot reset switch
- · I/O port address DIP switch
- · Easy<sup>2</sup> Word Processor and Dictionary, MS-DOS<sup>3</sup>
- 3.2, and GW-BASIC<sup>3</sup> 3.2 Software

# **Bondwell 38**

- PC compatible
- 30% smaller footprint than PC
- 8088 CPU operating at 4.77 or 8MHz (hardware-selectable)
- · 8087 coprocessor socket
- · 640K user RAM on board
- 84 key AT<sup>1</sup>-type keyboad layout
- Keyboard lock key
- Reset button for cold boot
- · 5-1/4", double sided, double density disk drive(s) with 360K formatted capacity each
- · Built-in real-time clock
- · Standard RS232C (DTE) serial port
- Centronics parallel printer port
- 5 expansion slots
- MS-DOS<sup>3</sup>, PC-DOS<sup>1</sup>, and CP/M<sup>4</sup> 86 operating systems' supported
- · MS-DOS, GW BASIC<sup>3</sup>, RAM disk, printer spooler, and real-time clock software bundled

有限公司 霜 Limited

17/FL., A, SOUTHERN COMMERCIAL BUILDING<br>11-13 LUARD ROAD, WANCHAI, ONG KONG TEL: 5-865515/3 FAX: 5-8654948

Specifications are subject to change without prior notice. 1. *Calemational Business Machines Corporation*. 2. TM MicroPro International Corporation. 3. *CMicrosoft Corporation*. 4. TM Digital Research Inc.

#### 來 踏 上 電腦之途 齊

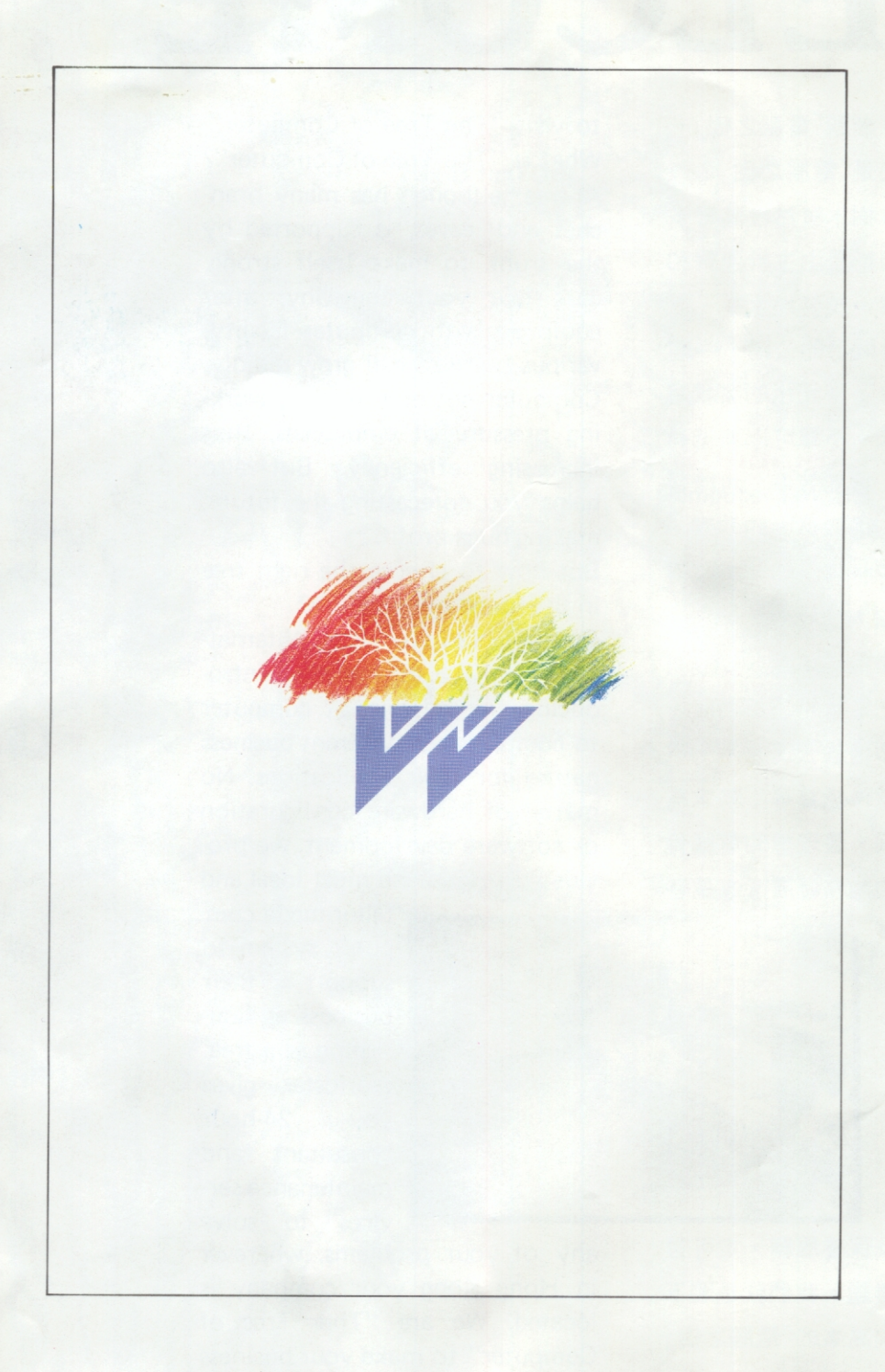

# INVITATION TO THE WORLD OF COMPUTER

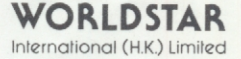

# WELCOME

閣下參觀「電腦之樹」。 什麼是「電腦之樹」? 株樹木雖然枝葉繁多 ,但都是由主幹連繫和 支撑,茂盛地生長。這 就像閣下的公司,一經 電腦設備連繫後,多元化的業務定 能迅速發展起來。不單可以減低員 工的工作壓力,增加效率;也能替 閣下展望將來,賺取更大的利潤。 那麼,在電腦森林裏,如何能找得 着滴合的一株樹?請放心! 自1983年,世星雷腦國際(香港)有 限公司已開始把電腦的超卓功能, 介紹給各不同類型的公司應用。不 論硬件組合,軟件編寫等;務求為 顧客提供最合適、最理想的電腦骨 幹,支援她們的業務發展,像長春

樹一樣茁壯生長

不論 貴公司之 電腦系統設置在 本港仟何區域, 世星電腦國際( 香港) 有限公司

的24小時顧問及保養服務,定可替 閣下即時解決難題。我們就是閣下 發展業務,邁向高峯的「電腦之樹」

to visit "The Tree of Computer". What is "The Tree of Computer"? A tree, although has many branches and leaves, is supported by the trunk to make itself strong. Just like your company, after equipped with computer facility, various business will grow rapidly. Computer not only reduces working pressure of employees, thus increasing efficiency. But also helps you forecasting the future, making huge profit.

But how to choose the right tree in the forest of computer?

From 1983, Worldstar International (H.K.) Ltd. has been introducing the miracle of computer to companies of different business nature for their applications. No matter of hardware configuration or software development, we provide customers the most ideal and

> tailor-made computer system to support their business as flourishing as a tree. Worldstar gives you 24-hour consultant and maintenance services to solve

**Bondwell** 

Computer B 630

any of your problems, wherever in Hong Kong your company is located. We are "Ther Tree of Computer" to make your business grow, summit to summit.

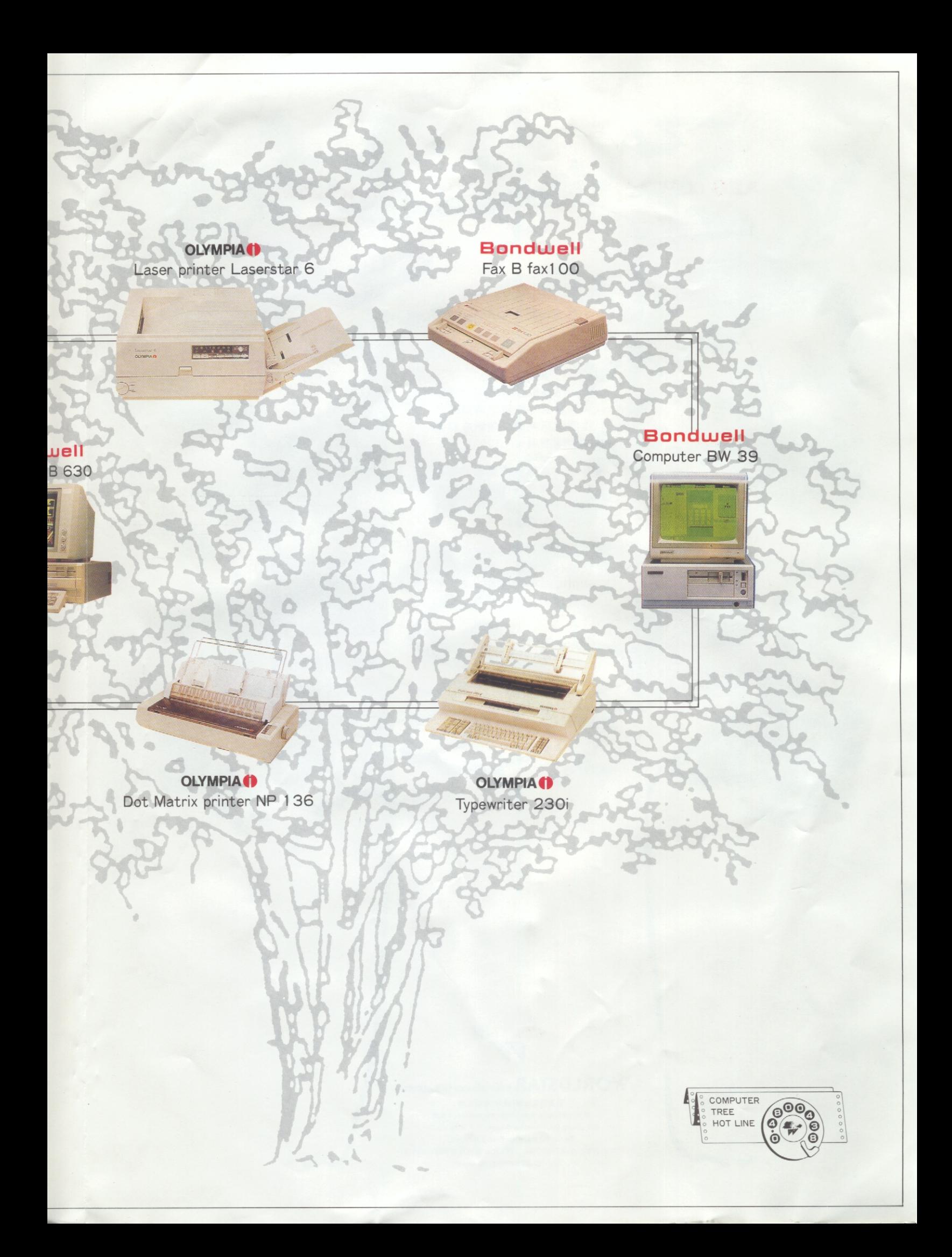

## **AEG OLYMPIA**

 $\mathcal{L}$  ,  $\mathcal{L}$  ,  $\mathcal{L}$ 

**Bondwell** 

## **Bondwell**

--份字體美觀,整齊的文件 ,是樹立貴公司信心良好之 形像,而西德Olympia 電子 打字機,更能助閣下一臂之 力,踏上成功之途。

- ■Bondwell電腦圖文傳真系統 令貴公司的資訊傳遞邁向 世界電訊網絡,使新產品邁 進國際市塲。
- ■敝公司之專業電腦顧問服務 配合美國高科技Bondwell電 腦系統,有助貴公司之運作 達到全面電腦化。
- ■「湯遜」電腦產品秉承着法國 尖端科技精華,而且是全球 提供5年免費保養,屬於電 腦用家的精明選擇。

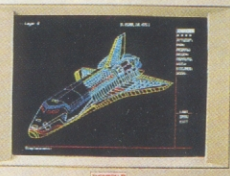

**THOMSONS** 

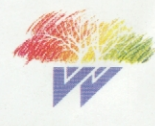

WORLDSTAR International (H.K.) Limited

世星電腦國際(香港)有限公司 葵涌大連排道(永業街1-3號)忠信針織中心8字樓 8/F Chung Shun Knitting Centre, 1-3 Wing Yip St., Tai Lin Pai Rd., Kwai Chung, N.T., H.K. FAX: 852-0-4803796 TELEX: 37017 MSTCO HX TEL: 0-4234686 (8 lines),